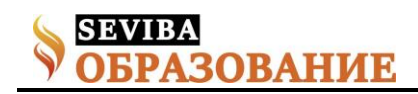

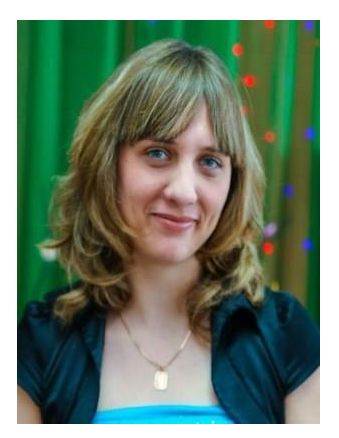

## **Развитие креативного мышления при помощи конструктора Arduino на уроках информатики**

Гурак Ольга Сергеевна учитель информатики КГУ «Основная средняя школа №122 отдела образования города Костаная» управления образования акимата Костанайской области

В настоящее время одной из основных задач является необходимость обеспечить обучающимся условия для развития. Необходимо сформировать у них навыки исследования и преобразования информации. Посредством исследования развивается разные виды мышления, среди которых, креативное мышление обучающегося, так как креативность – это не что иное, как готовность к принятию и созданию принципиально новых идей, отклоняющихся от традиционных схем мышления. Большое количество экспериментов по изучению креативности, позволило ученым установить, что формирование креативного мышления у человека обусловлено морфологическими и социальными условиями, то есть основой креативного мышления являются сложные функциональные системы, связанные с мозговыми структурами и при этом свойственен последовательный переход от раскрытой формы предметной деятельности к автоматизированным[2].

Развитие у обучающихся креативного мышления, а именно способностей неординарно мыслить, генерировать новые идеи, возможно под влиянием целенаправленного воздействия. В соответствии с этим для организации процесса развития данного вида мышления на уроках информатики появляется необходимость использования инновационных информационно-коммуникационных технологий, а именно конструктора Arduino, и комплекса связанных развивающих упражнений и проектов [1].

Благодаря Arduino любая идея обучающегося может стать реальность, начиная с светофора и заканчивая системой умного дома. Можно сказать, что это платформа для создания устройств на основе микроконтроллера, на доступном языке программирования и программном коде в интегрированной среде Arduino IDE. Если добавить к микроконтроллеру провода, светодиоды, потенциометры, резисторы, датчики, то Arduino станет «мозгом» системы управления различных устройств.

Если рассмотреть подробнее, то Arduino - это электронный конструктор и удобное средство быстрой разработки электронных устройств для новичков и профессионалов. Благодаря, открытой архитектуре платформа во всем мире пользуется спросом у потребителей. Плата Arduino состоит из микроконтроллера Atmel AVR и элементов обвязки для программирования и интеграции с другими схемами. На многих платах присутствует линейный стабилизатор напряжения +5 В или +3,3 В. Тактирование осуществляется на частоте 16 и 8 МГц кварцевым резонатором (в некоторых версиях -керамическим резонатором). Внешний программатор не нужен, так как в микроконтроллер предварительно прошивается загрузчик Boot-Loader. Устройство программируется через USB [4].

Уровень напряжения на выходах ограничен 5 В. Максимальный ток, который может отдавать или потреблять один вывод, составляет 40 мА. Все выводы сопряжены с внутренними подтягивающими резисторами (по умолчанию отключенными) номиналом 20-50 кОм.

В Arduino UNO есть 6 аналоговых входов (А0 - А5), каждый из которых может предоставить аналоговое напряжение в виде 10-битного числа (1024 различных значений). По умолчанию измерение напряжения осуществляется относительно диапазона от 0 до 5 В. Тем не менее верхнюю границу этого диапазона можно изменить, используя вывод AREF и функцию analogReference() [4].

При помощи платы Arduino UNO можно выполнять большое количество проектов, начиная с легкого – мигающего светодиода, и заканчивая большими заданиями [3].

Список литературы

1. Блум, Дж. Изучаем Arduino: инструменты и методы технического волшебства [Текст] / Дж. Блум. – СПб.: БХВ-Петербург. – 2015. – 336 с.6

2. Красильникова, Е. В. О соотношении креативного и творческого мышления [Текст] / Е. В. Красильникова // Альманах мировой науки. 2016. –

**Сетевое издание SEVIBA: Образование | SEVIBA.KZ**

Свидетельство о постановке на учет периодического печатного издания, информационного агентства и сетевого издания №KZ93VPY00020180 выдано Комитетом информации Министерства информации и общественного развития РК 11.02.2020 г.

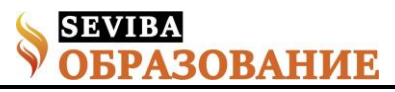

 $N_2$  12-2 (15). – C.13-14. 3. Лободинов, В. С. Применение Arduino в учебном процессе[Текст] / В. С. Лободинов, Р. Пан, И. В. Пугачев // Молодой исследователь Дона. – 2018. –

№ 7. – С.57-62.

4. Петин, В. А. Практическая энциклопедия Arduino [Текст] / В. А. Петин, А. А. Биняковский. – М.: ДМК Пресс. – 2017. – 152 с.

Свидетельство о постановке на учет периодического печатного издания, информационного агентства и сетевого издания №KZ93VPY00020180 выдано Комитетом информации Министерства информации и общественного развития РК 11.02.2020 г.